# Beyond population synthesis: MCMC models of high mass X-ray binaries

Jeff J Andrews Andreas Zezas Tassos Fragos

#### Massive stellar evolution crash course

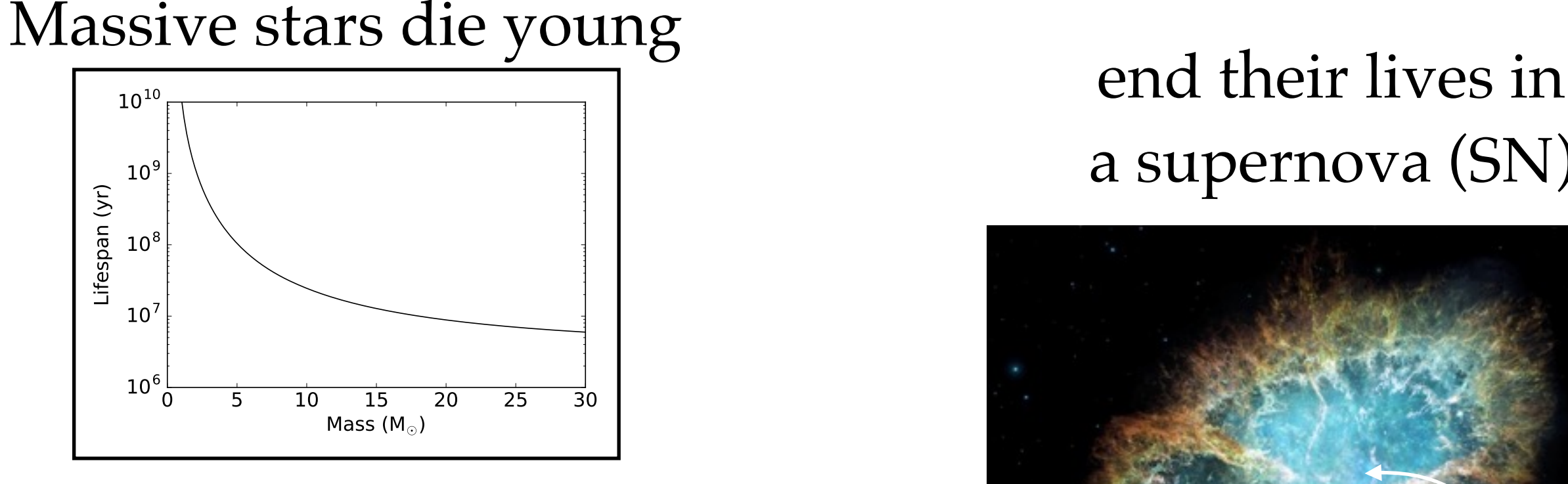

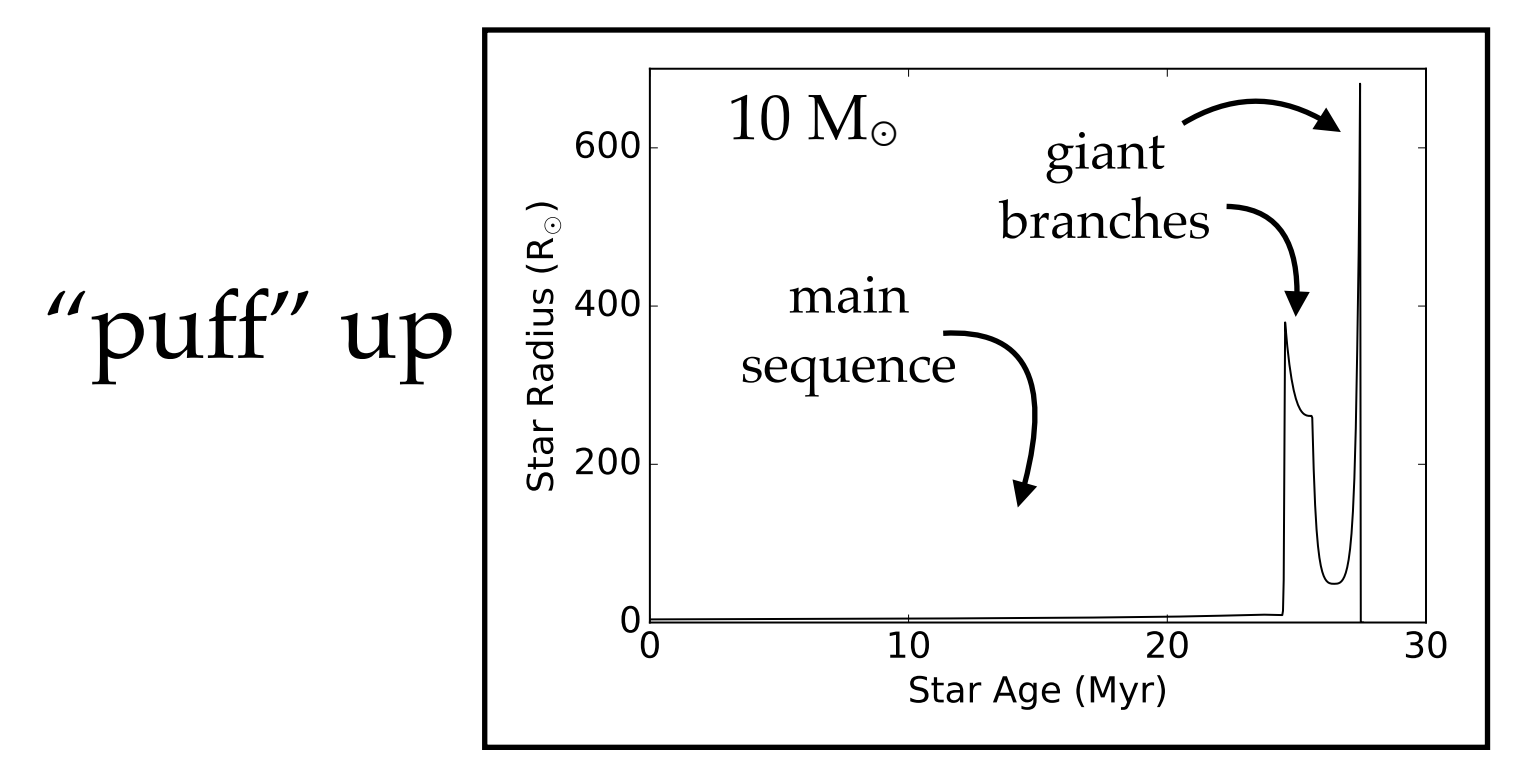

# a supernova (SN)

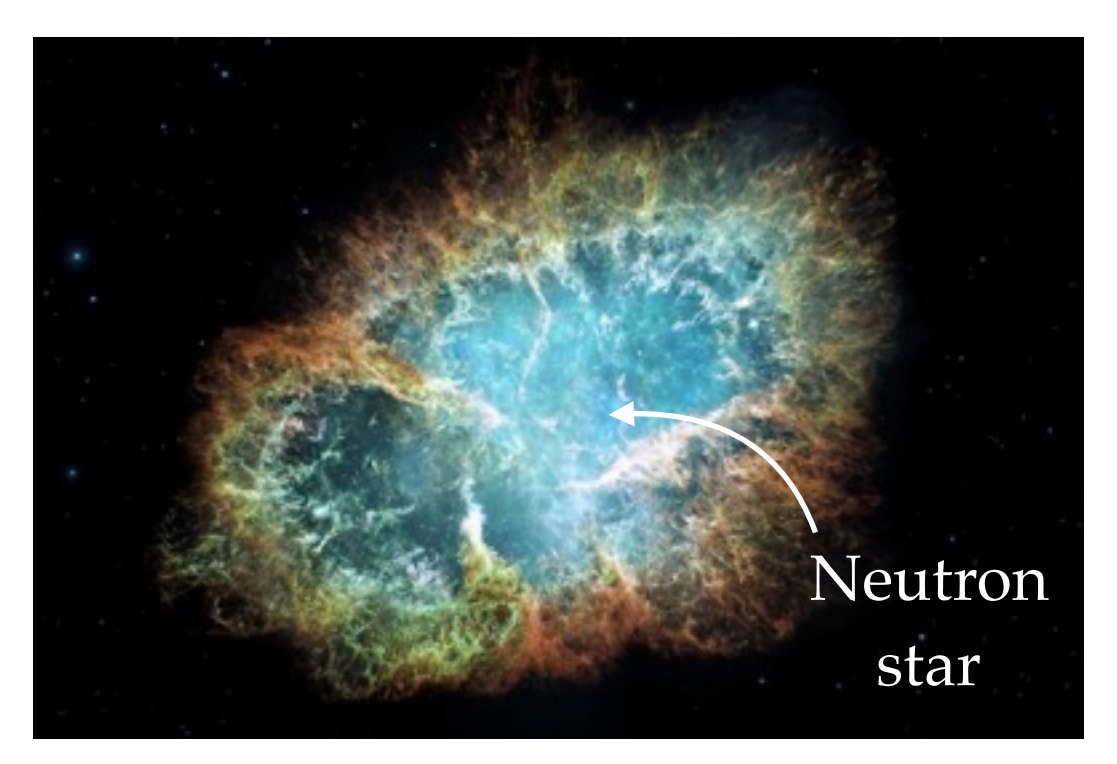

#### leaving behind a neutron star (NS) or black hole (BH)

# Binary stellar evolution crash course

Mass transfer can occur when there is a companion

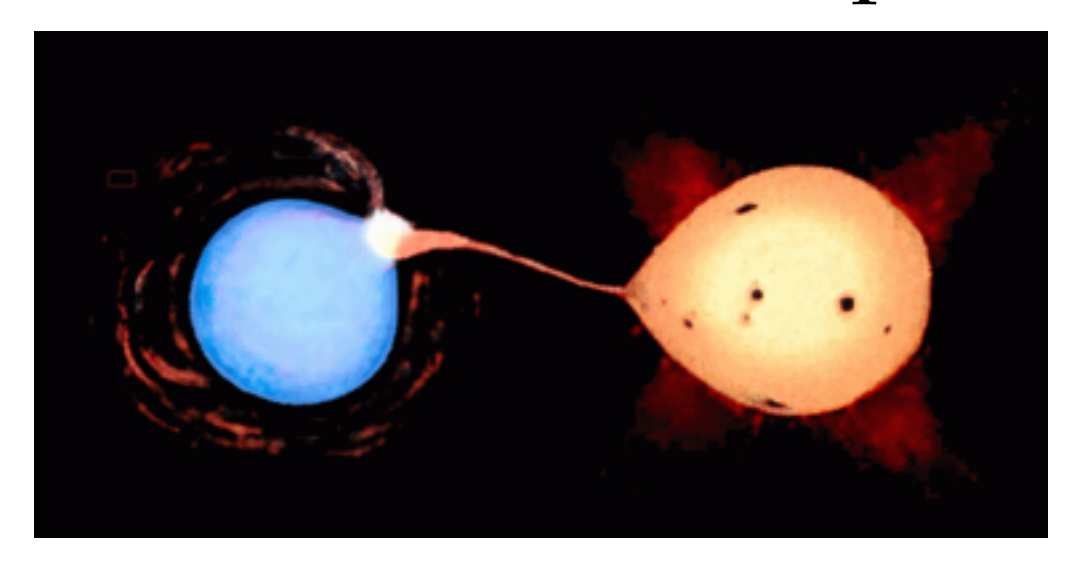

#### SN affects the orbit

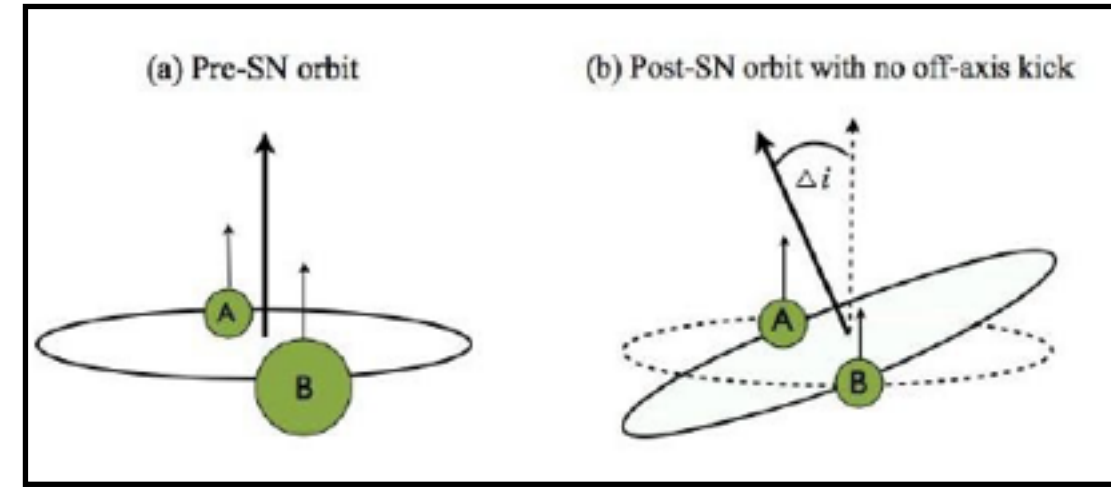

#### Wind accretion onto the NS or BH

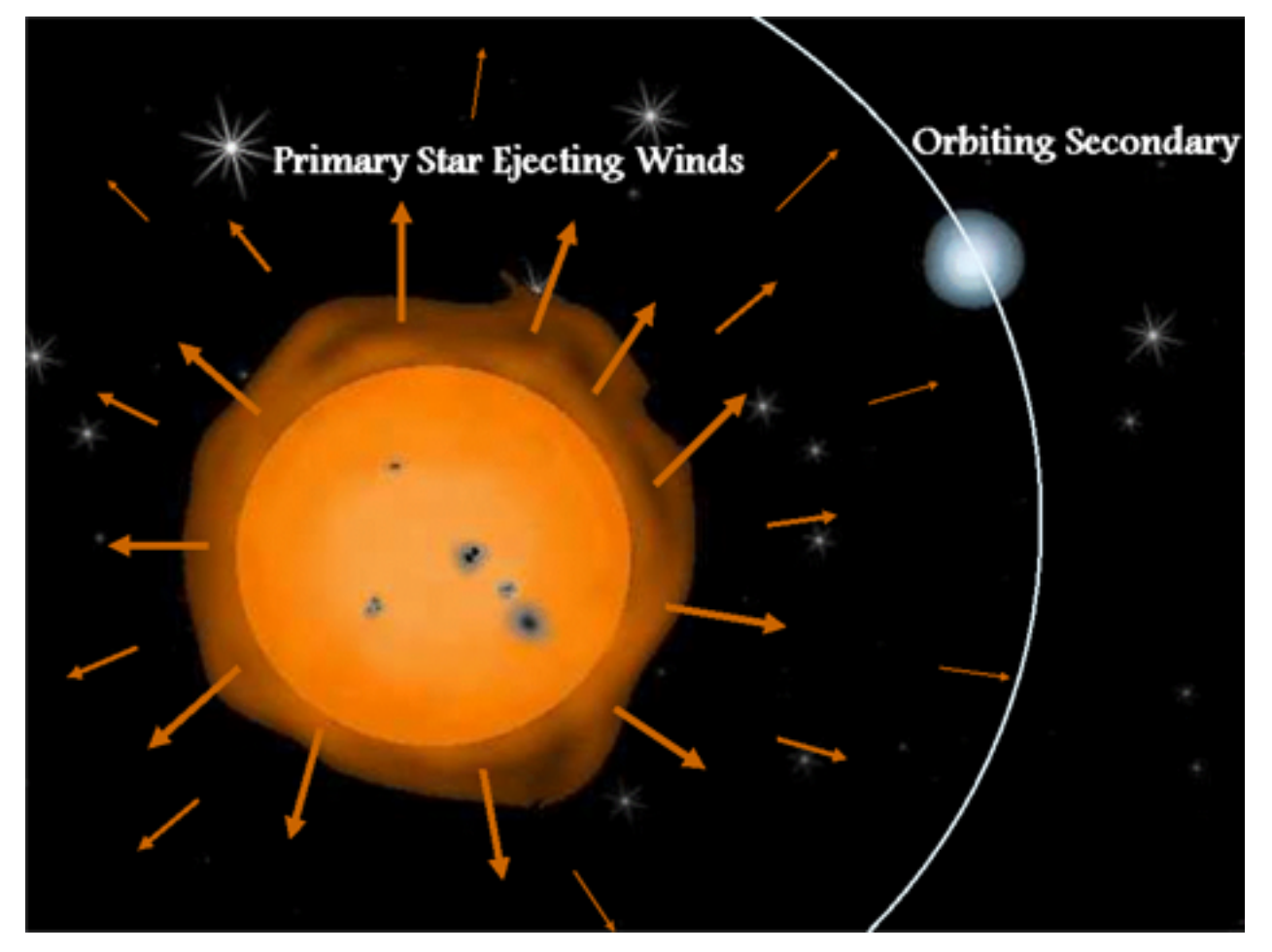

Image: Mathew Bailey

Image: Kyle Kremer

#### X-ray sources in nearby galaxies

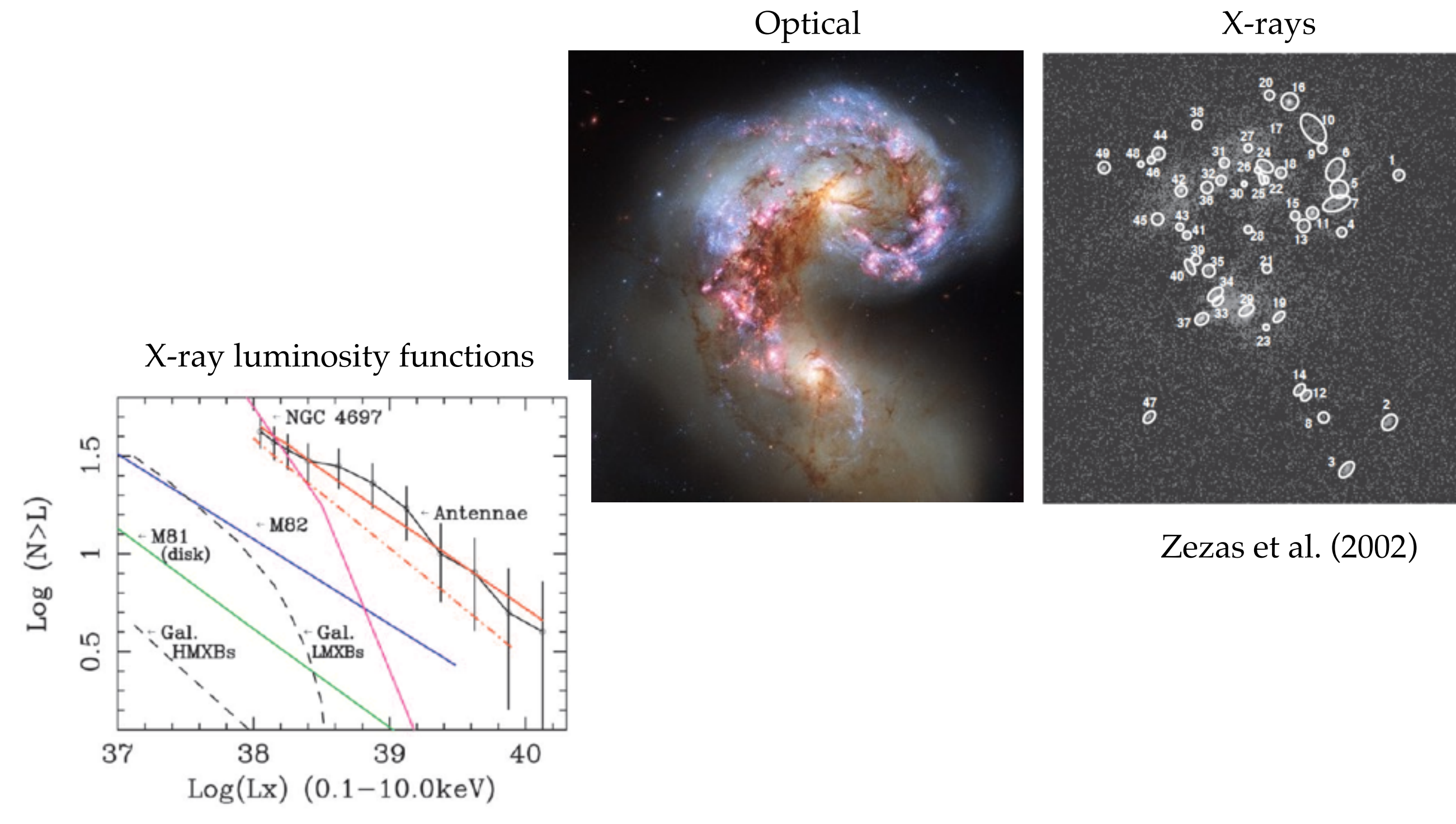

Zezas & Fabbiano (2002)

#### Notation

#### Model variables Binary variables

- *M M*<sup>1</sup> Model
- $\vec{x_i}$ Initial parameters
- $\vec{x}_f$ Current parameters
- $\{\vec{x}_i\}$ Set of initial parameters, for all systems

 $\{\vec{x}_f\}$ 

Set of current parameters, for all systems

- Primary mass
- *M*<sup>2</sup> Secondary mass
	- *a* Orbital separation
	- *e* Orbital eccentricity
	- $v_k$ Kick velocity
		- $\theta$ Kick polar angle
	- $\phi$ Kick azimuthal angle
	- $\alpha$ Coordinate - right ascension
	- $\delta$ Coordinate - declination
	- *t* Birth time / age
- *P*orb Orbital period
- $v_{\rm sys}$ Velocity of the system

# Population synthesis basics

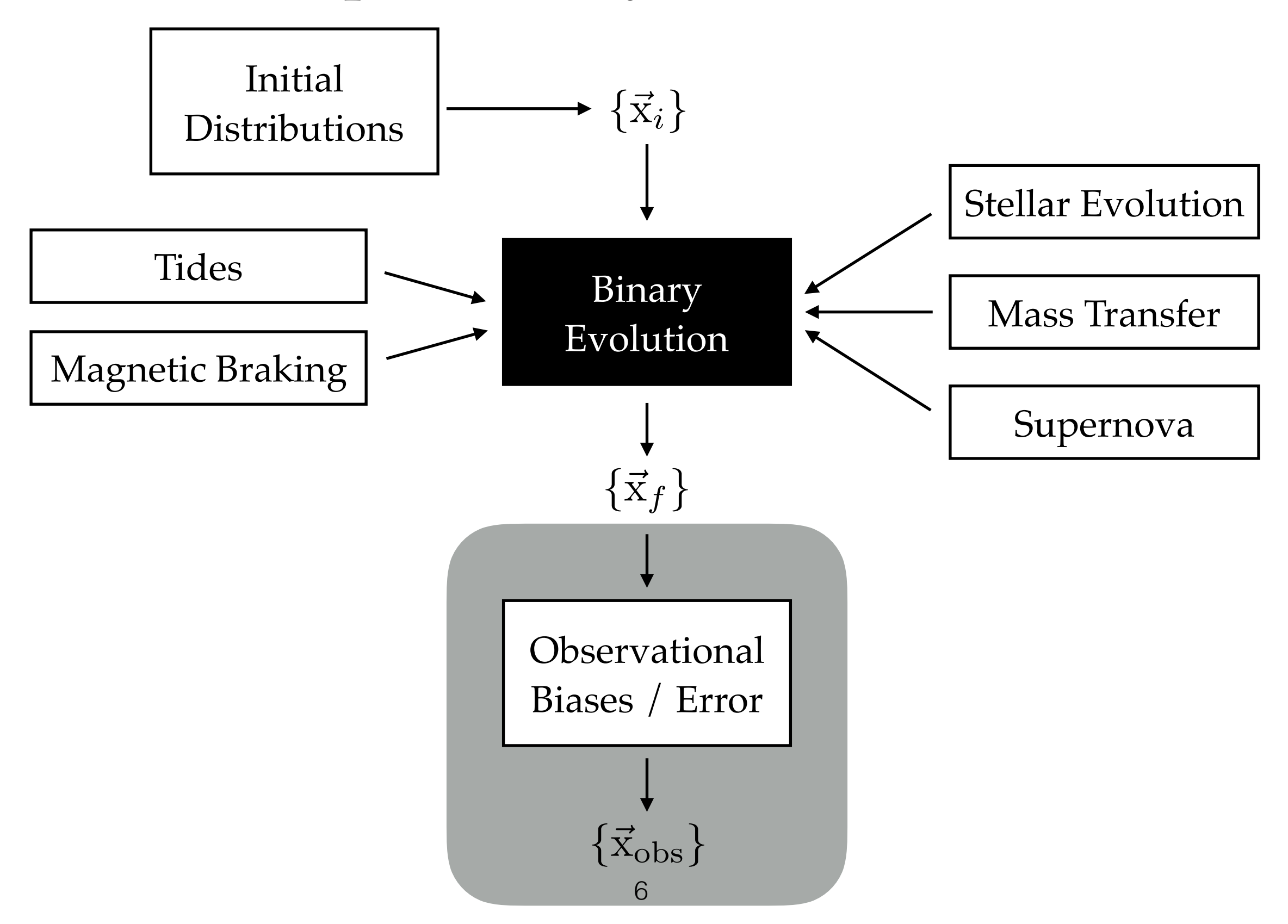

# Population synthesis goals

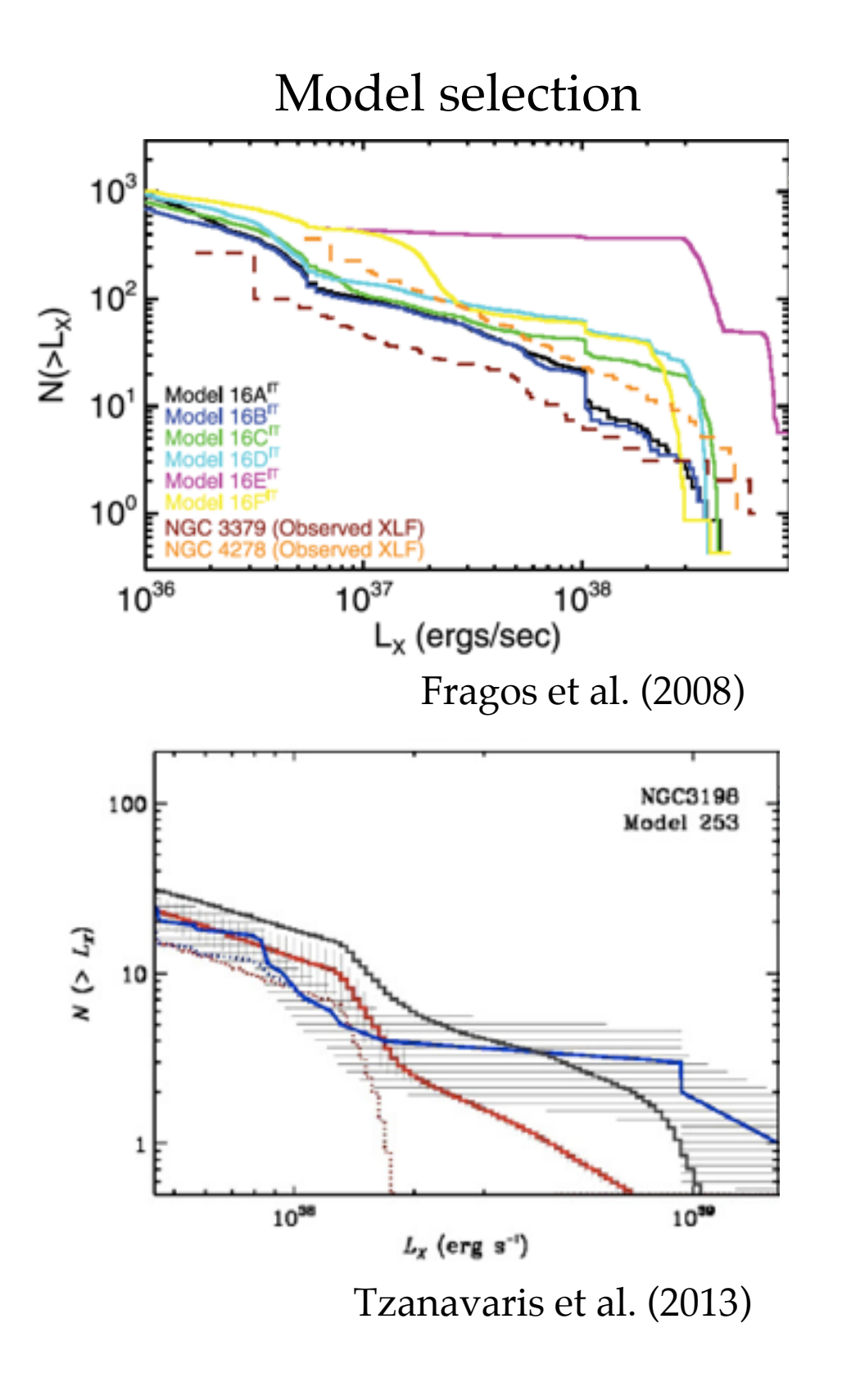

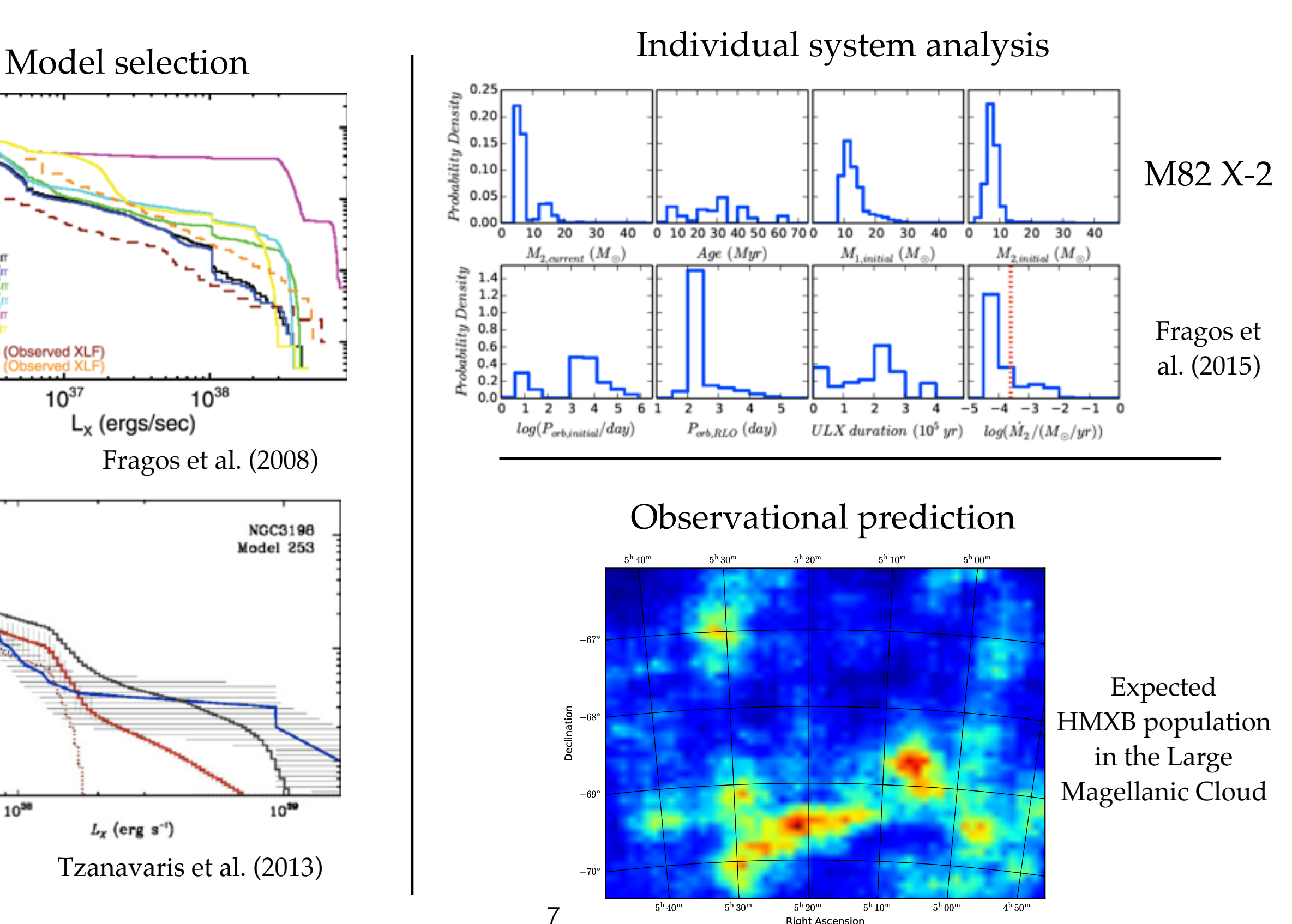

**Right Ascension** 

### Population synthesis math: model selection

Goal is to compare our physics with observed population

Observed systems are independent

Model doesn't directly provide us with a population

Population synthesis uses importance sampling

*Only select binaries* 

$$
P(M | \{\vec{x}_f\}) = \frac{P(\{\vec{x}_f\}|M)P(M)}{P(\{\vec{x}_f\})}
$$

 $P({\{\vec{x}_f\}}|M) = \prod P(\vec{x}_f|M)$ 

$$
P(\vec{x}_f|M) = \int d\vec{x}_i \ P(\vec{x}_f|\vec{x}_i,M) \ P(\vec{x}_i|M)
$$

$$
P(\vec{x}_f|M) \approx \frac{1}{N} \sum_j P(\vec{x}_f | \vec{x}_{i,j}, M)
$$

$$
\vec{x}_{i,j} \sim P(\vec{x}_i | M)
$$

$$
P(\vec{x}_f | \vec{x}_{i,j}, M) = \begin{cases} 1 & \vec{x}_f \in \text{binary} \\ 0 & \vec{x}_f \text{ else} \end{cases}
$$

# Population synthesis

Model selection

$$
P(M|\{\vec{x}_f\}) \propto P(M) \prod_{\text{all } \vec{x}_f} \frac{1}{N} \sum_j P(\vec{x}_f | \vec{x}_{i,j}, M) P(\vec{x}_i | M)
$$

Observational prediction

$$
P(\vec{x}_f) \approx \frac{1}{N} \sum_j P(\vec{x}_f | \vec{x}_{i,j}, M) P(\vec{x}_i | M)
$$

Individual system analysis

 $\vec{x_i}$   $|\vec{x_f}, M)$   $\propto$   $P(\vec{x_f} | \vec{x_i}, M)$   $P(\vec{x_i} | M)$ 

#### Essentially all the same calculation: identify the binary initial conditions of relevance

# Demonstrative example: double neutron stars

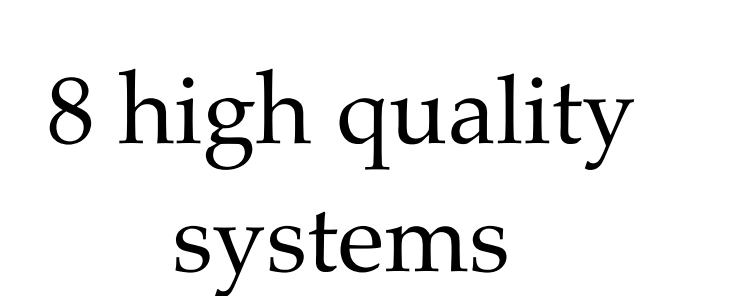

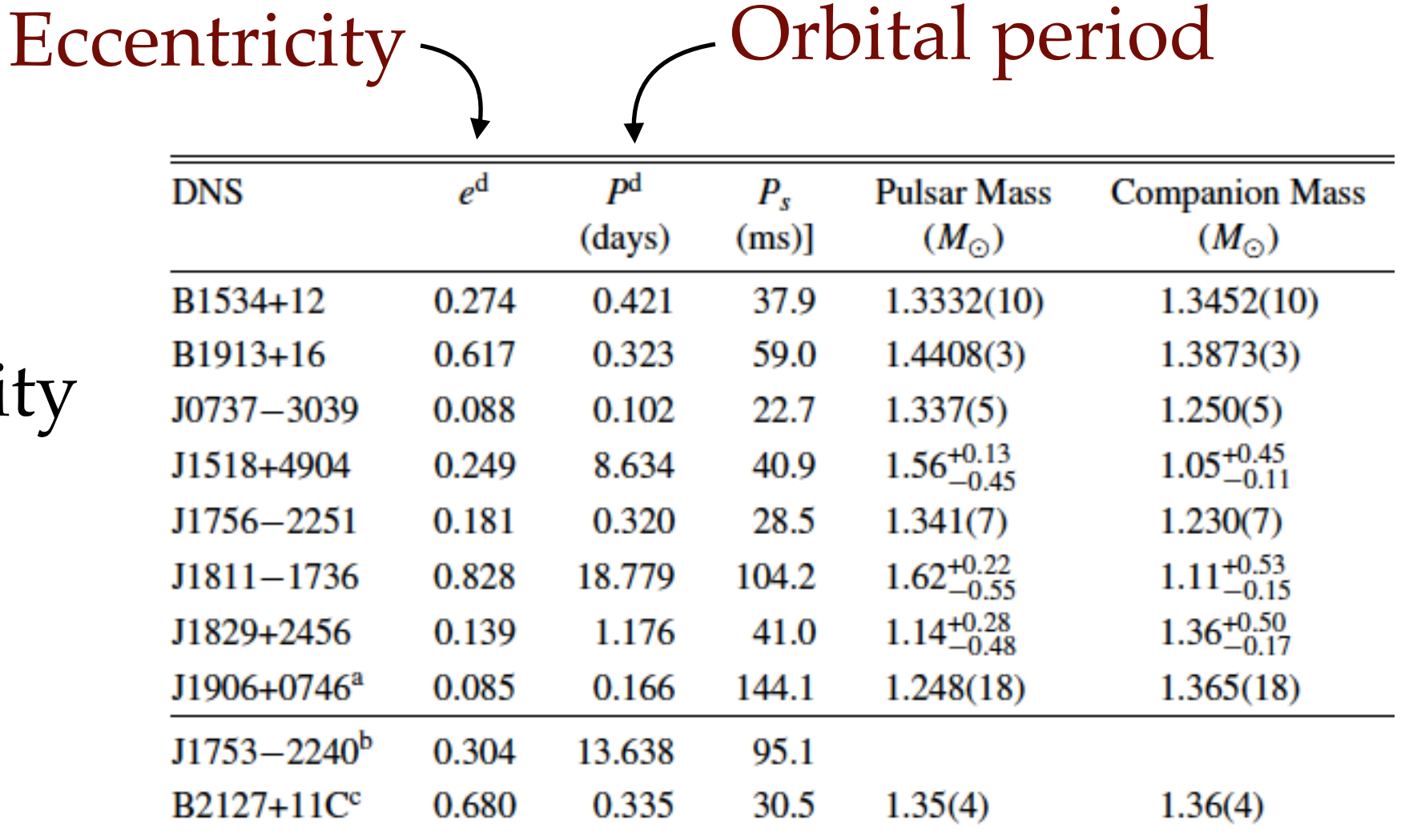

Can ignore observational uncertainties and biases

10 Andrews et al. (2015)

# Double neutron star orbit distribution

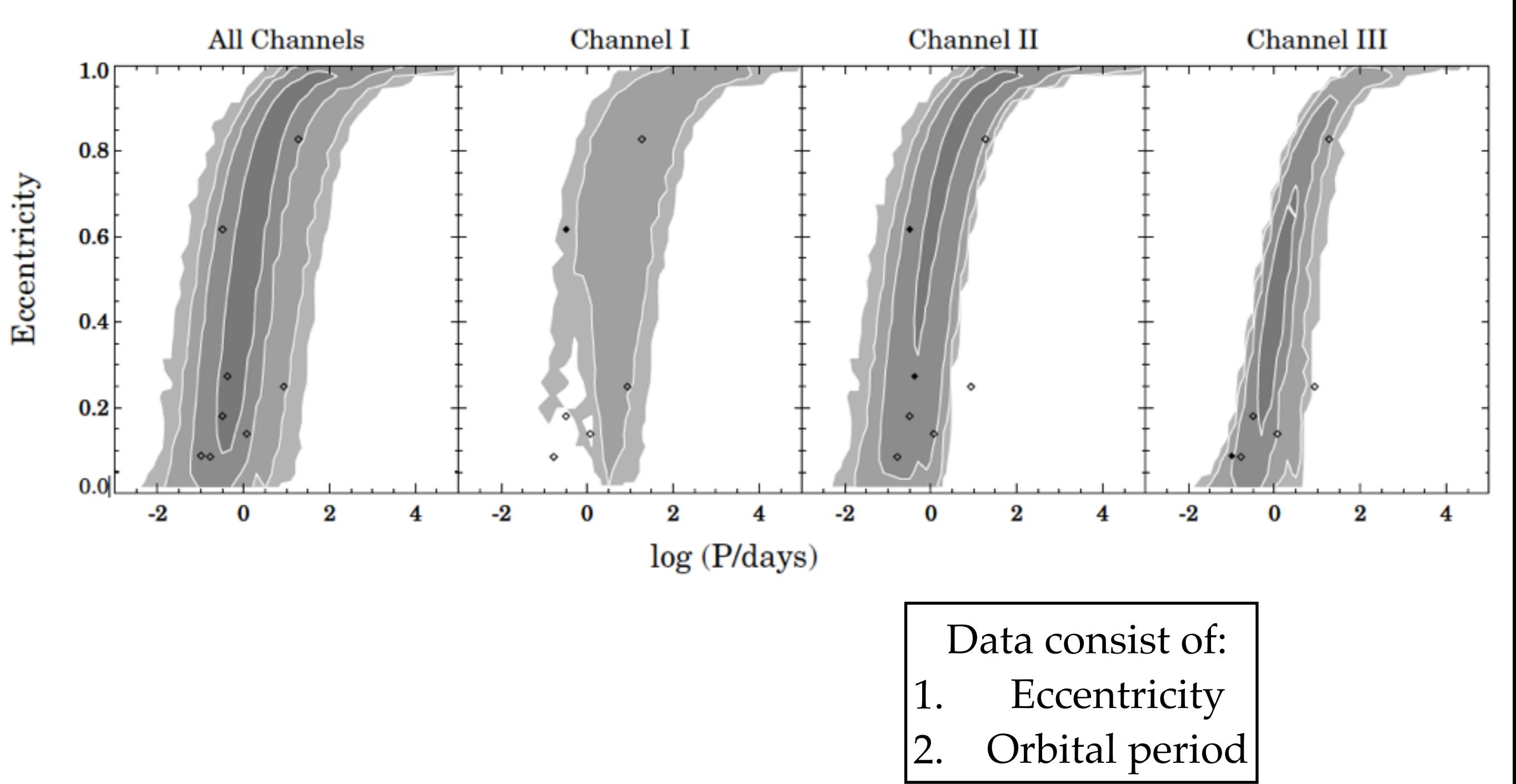

11 Andrews et al. (2015)

# But, how to determine the likelihood?

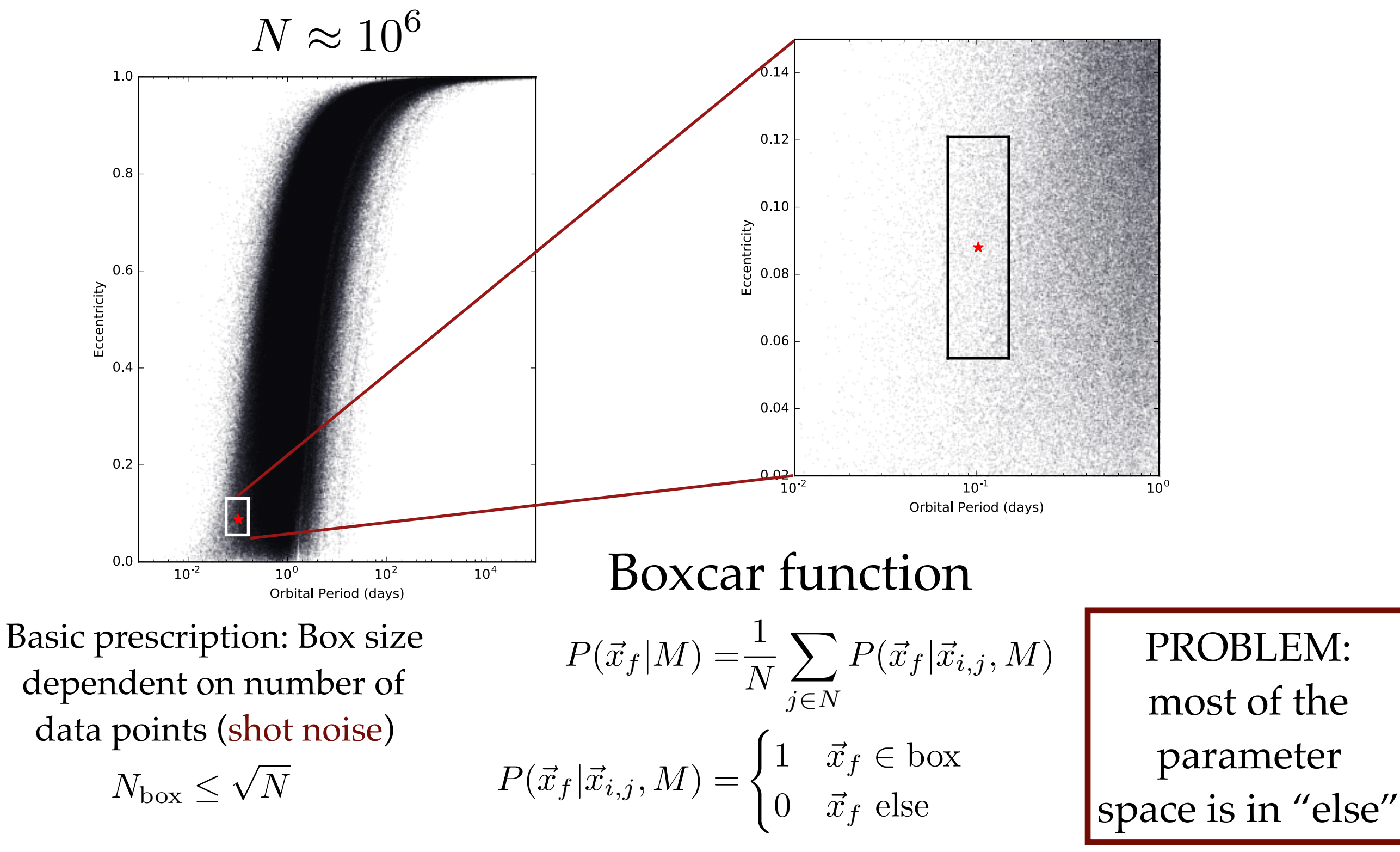

#### HMXBs in nearby galaxies

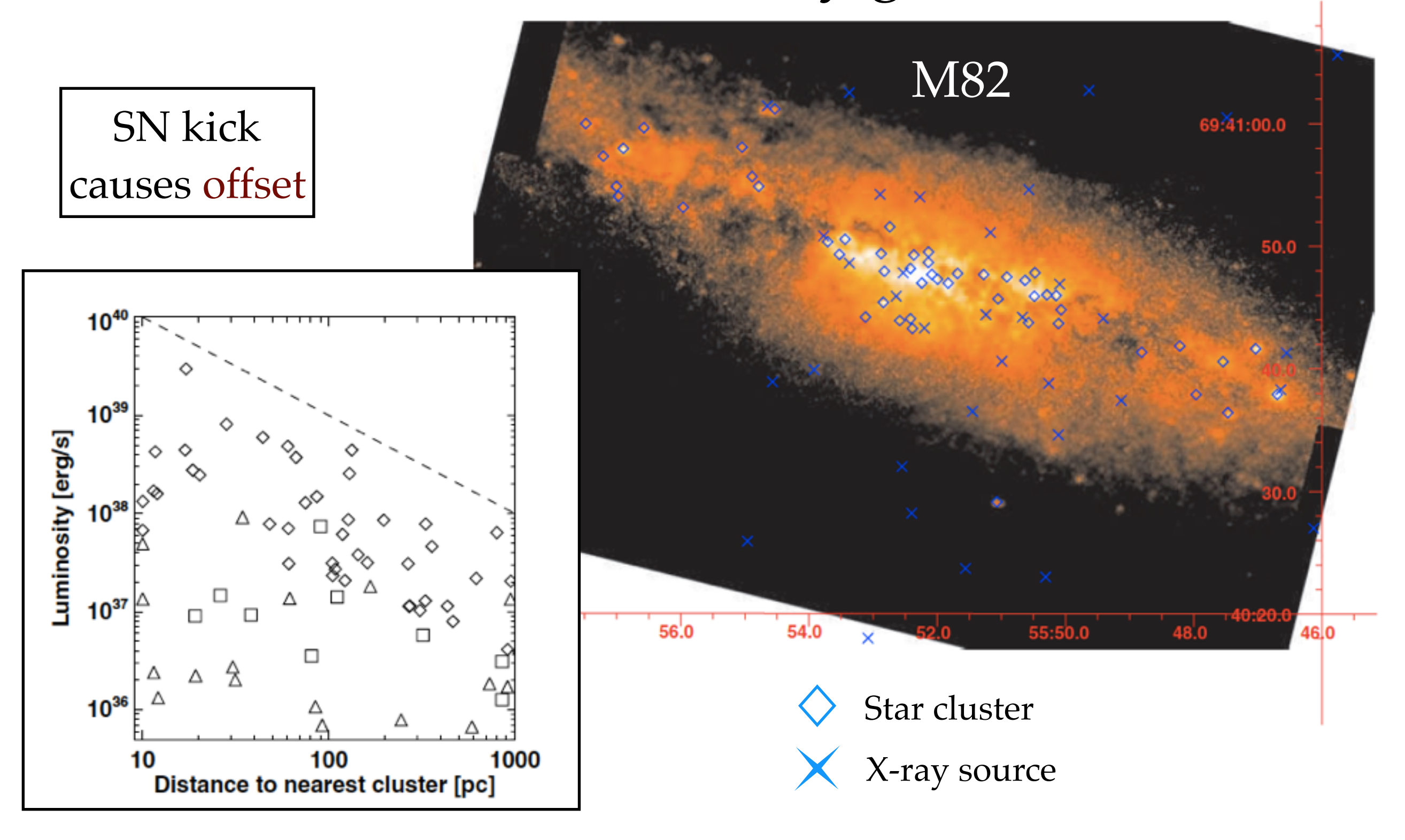

M82, NGC 1569, NGC 5253 13 Kaaret et al. (2004)

# HMXB population synthesis

Can reproduce general trends

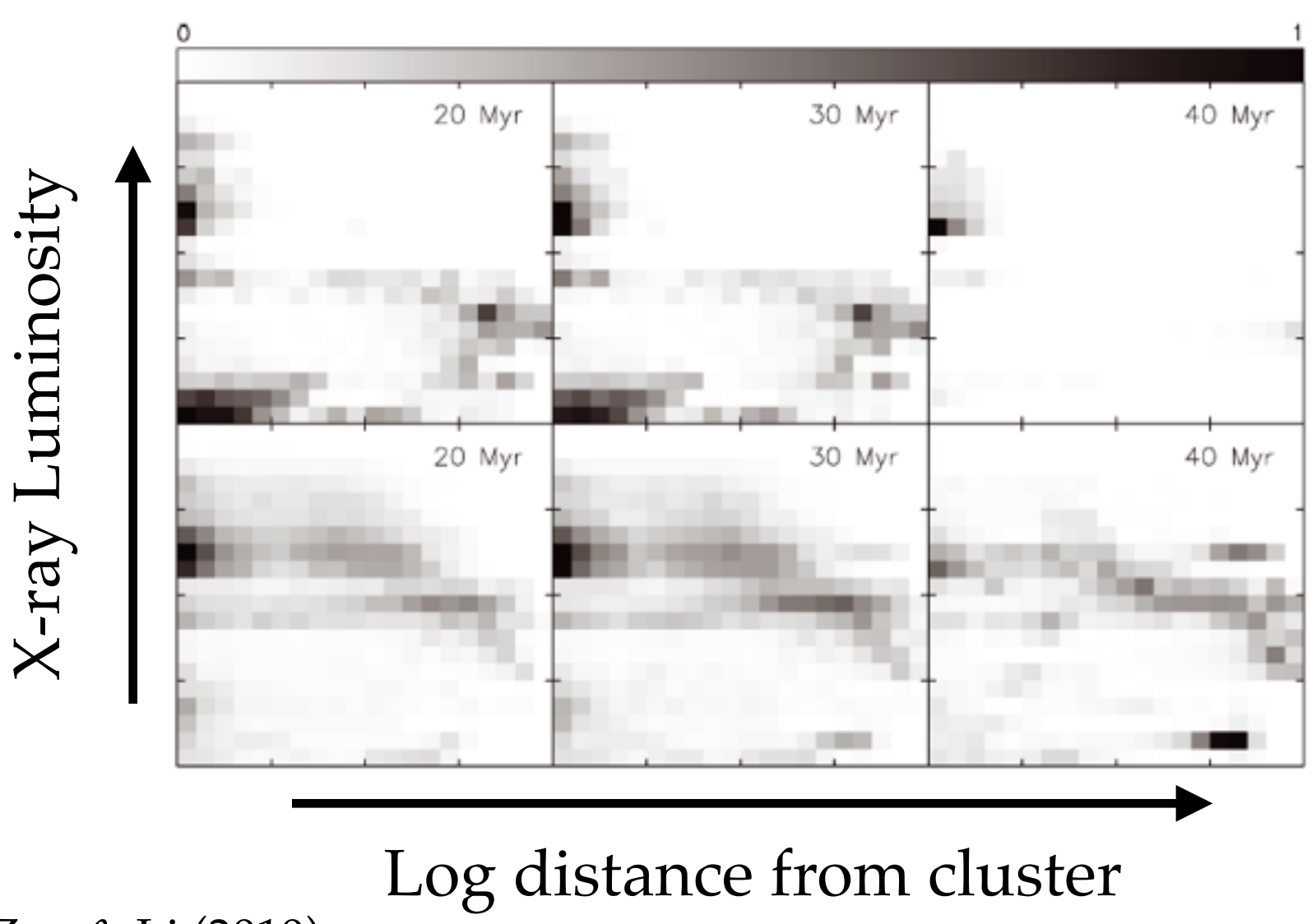

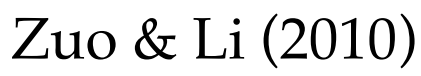

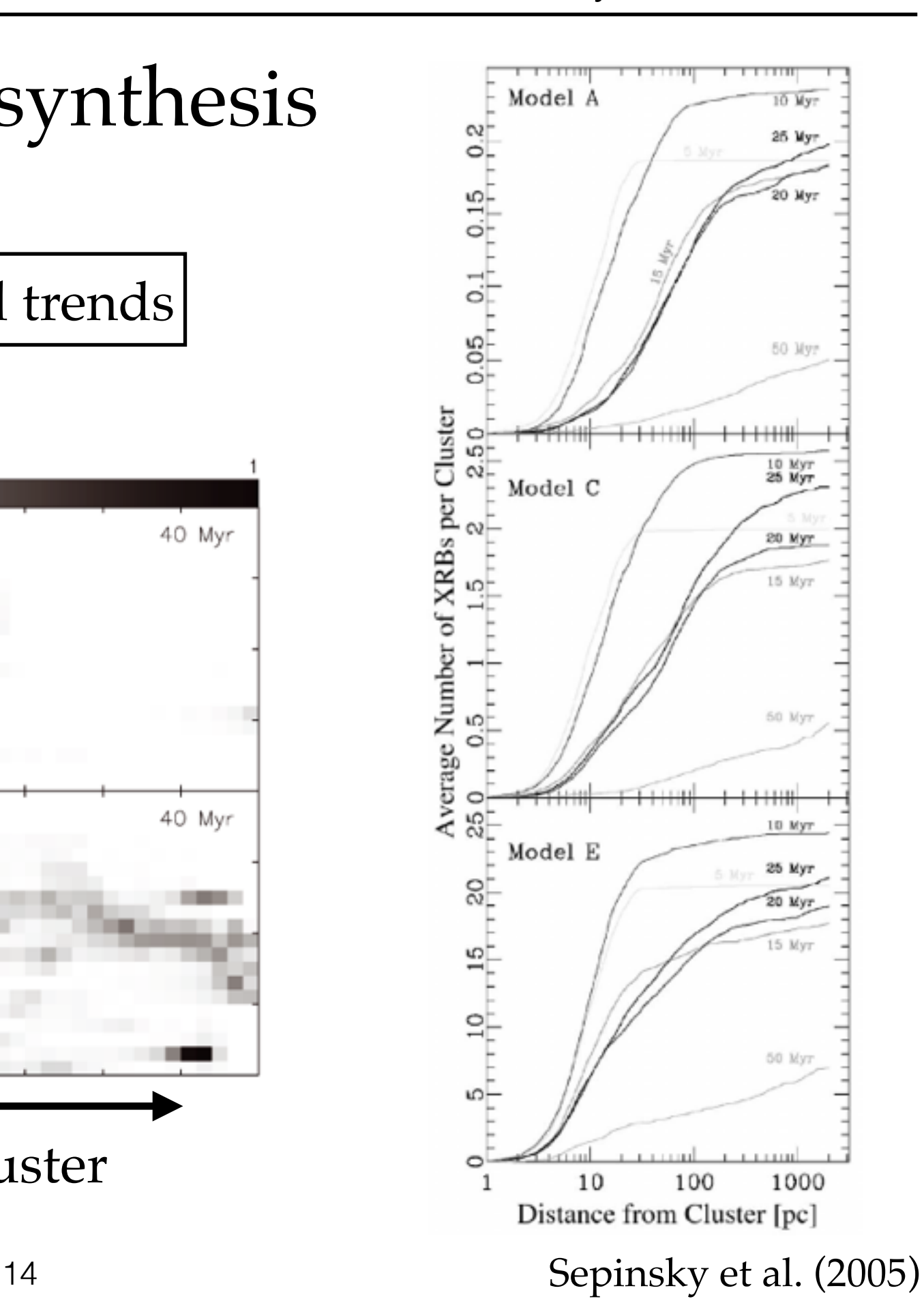

Jeff J. Andrews University of Crete/FORTH

#### Core project idea

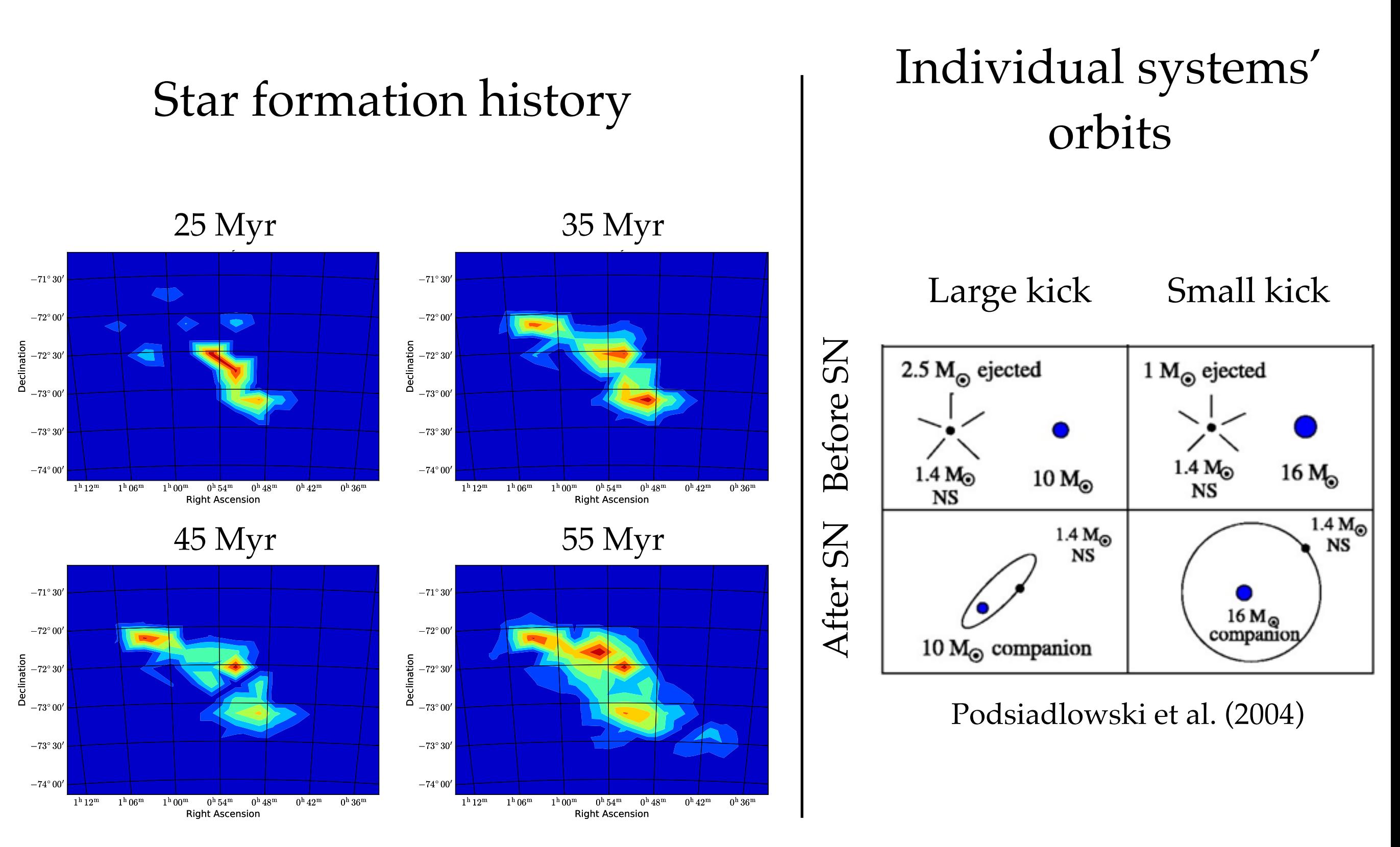

#### Back to the math: Our model

$$
P(\vec{x}_f|M) = \int d\vec{x}_i \ P(\vec{x}_f|\vec{x}_i, M) \ P(\vec{x}_i|M)
$$
 Marginalize  

$$
\vec{x}_i = \{M_{1,i}, M_{2,i}, a_i, e_i, \vec{v}_k, \alpha_i, \delta_i, t_i\}
$$
Initial binary parameters  

$$
\vec{x}_f = \{\alpha, \delta, P'_{\text{orb}}, e', M'_2\}
$$
Observations

Marginalize again to account for observational uncertainties  $P(\vec{x}_f|M) = \int dv_{\text{sys}}\ dP_{\text{orb}}\ de\ dM_2\ d\vec{x}_i\ P(\vec{x}_f, v_{\text{sys}}, P_{\text{orb}}, e, M_2|\vec{x}_i, M)\ P(\vec{x}_i|M)$ 

$$
P(\vec{x}_f|M) = \int d\vec{x}_i \, dv_{sys} \, dP_{orb} \, de \, dM_2
$$
  
\n
$$
\times P(P'_{obs}|P_{orb}) \, P(e'|e) \, P(M'_2|M_2) \quad \text{Observational uncertainties}
$$
  
\n
$$
\times P(\alpha, \delta|v_{sys}, \vec{x}_i, M) \qquad \text{Distance traveled}
$$
  
\n
$$
\times P(v_{sys}, P_{orb}, e, M_2|\vec{x}_i, M) \qquad \text{Binary evolution}
$$
  
\n
$$
\times P(\vec{x}_i|M) \qquad \text{Initial binary probabilities}
$$

#### Binary evolution

$$
P(\vec{x}_f|M) = \int d\vec{x}_i \, dv_{sys} \, dP_{orb} \, de \, dM_2
$$
  
\n
$$
\times P(P'_{obs}|P_{orb}) \, P(e'|e) \, P(M'_2|M_2)
$$
  
\n
$$
\times P(\alpha, \delta|v_{sys}, \vec{x}_i, M) \longrightarrow P(v_{sys}, P_{orb}, e, M_2|\vec{x}_i, M) = \delta[v_{sys} - f_1(\vec{x}_i)]
$$
  
\n
$$
\times P(v_{sys}, P_{orb}, e, M_2|\vec{x}_i, M) \longrightarrow \delta[P_{orb} - f_2(\vec{x}_i)]
$$
  
\n
$$
\times \delta[e - f_3(\vec{x}_i)] \times \delta[e - f_3(\vec{x}_i)]
$$
  
\nIntegral reduces:  
\n
$$
P(\vec{x}_f|M) = \int d\vec{x}_i \, P(P'_{obs}|P^*_{orb}) \, P(e'|e^*) \, P(M'_2|M^*_2)
$$
  
\n
$$
\times P(\alpha, \delta|v^*_{sys}, \vec{x}_i, M) \, P(\vec{x}_i|M) \longrightarrow \delta[lata functions
$$

MCMC Approach:  $P(\vec{x_i}|M)$  Prior probabilities  $\vec{x}_i$ *Model parameters*  $P(P'_{\text{obs}}|P^*_{\text{orb}}) P(e'|e^*) P(M'_2|M^*_2)$  $\left\{\n\begin{array}{c}\nP(e'|e^*)\ P(M_2'|M_2^*)\ \n\times P(\alpha, \delta|v_{\rm sys}^*, \vec{x}_i, M)\n\end{array}\n\right\}\n\text{Likelihood}$ 

#### Priors: binary/kick parameters

 $\vec{x_i} = \{M_{1,i}, M_{2,i}, a_i, e_i, \vec{v}_k, \alpha_i, \delta_i, t_i\}$  *P*( $\bar{x}$ 

$$
P(\vec{x}_i|M) = P(M_{1,i}) P(M_{2,i}|M_{1,i}) P(a_i)
$$
  
 
$$
\times P(e_i) P(v_k) P(\theta_k) P(\phi_k)
$$
  
 
$$
\times P(\alpha_i, \delta_i, t_i|M_{1,i}, M_{2,i}, a_i, e_i, \vec{v}_k)
$$

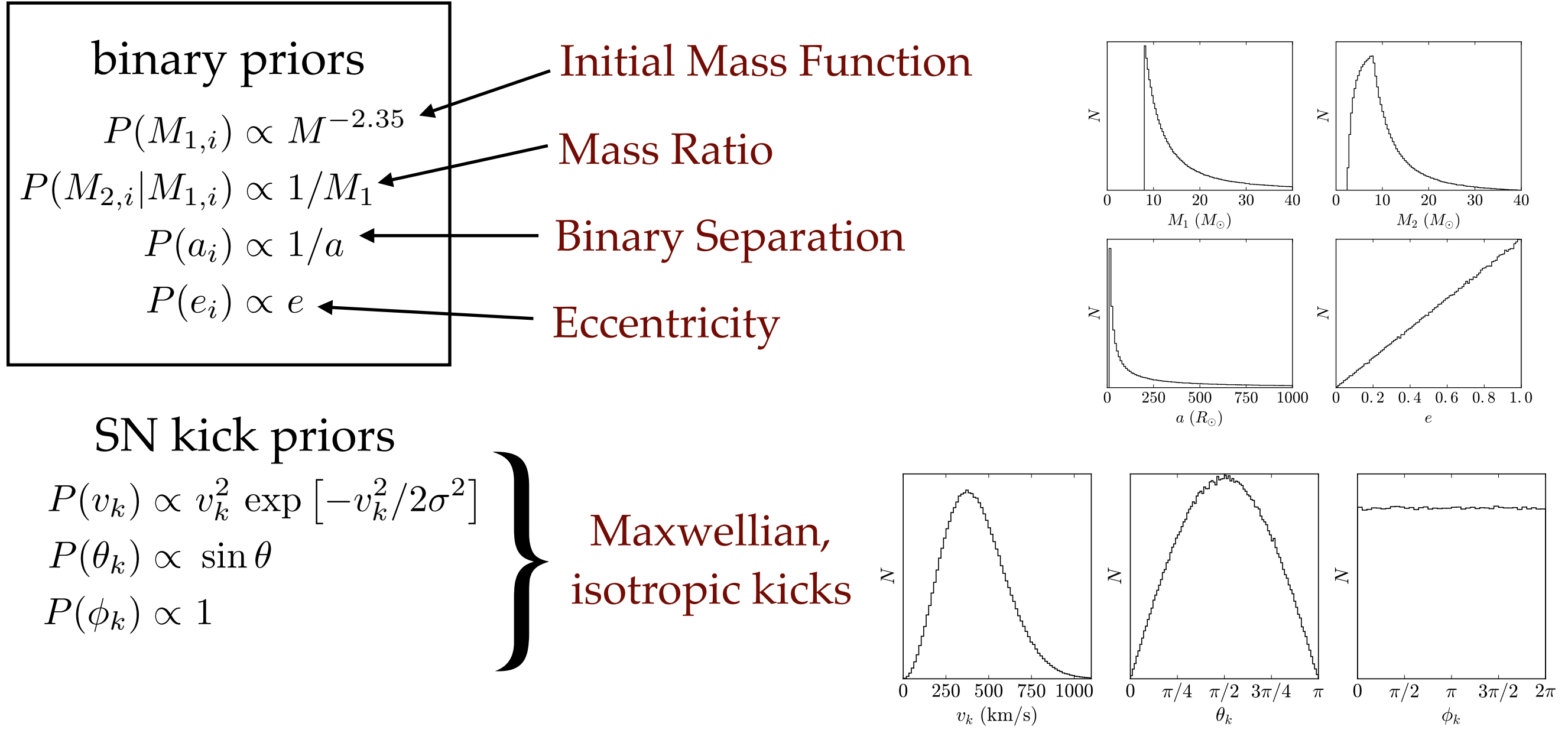

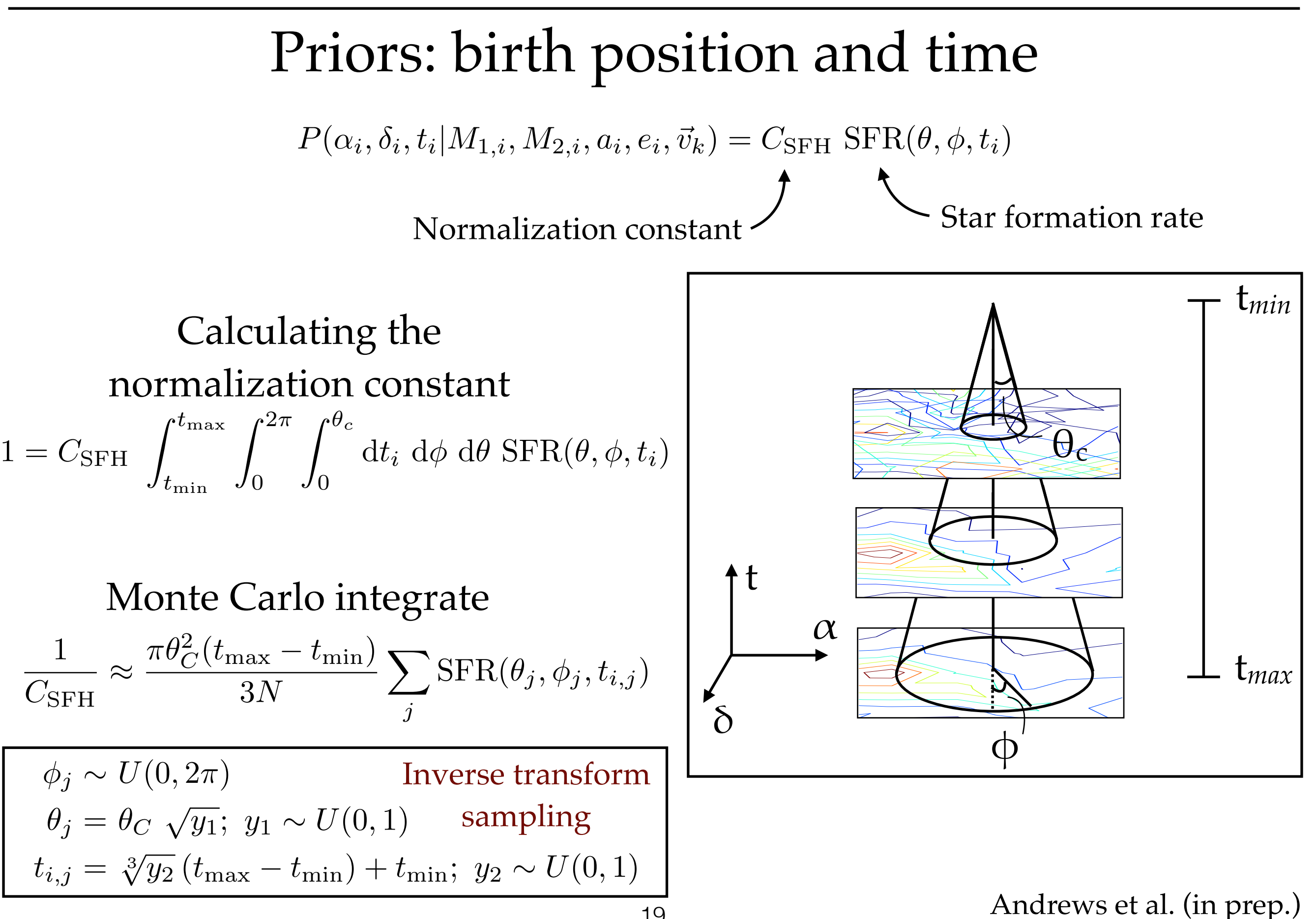

#### Likelihood 1: Orbital parameters

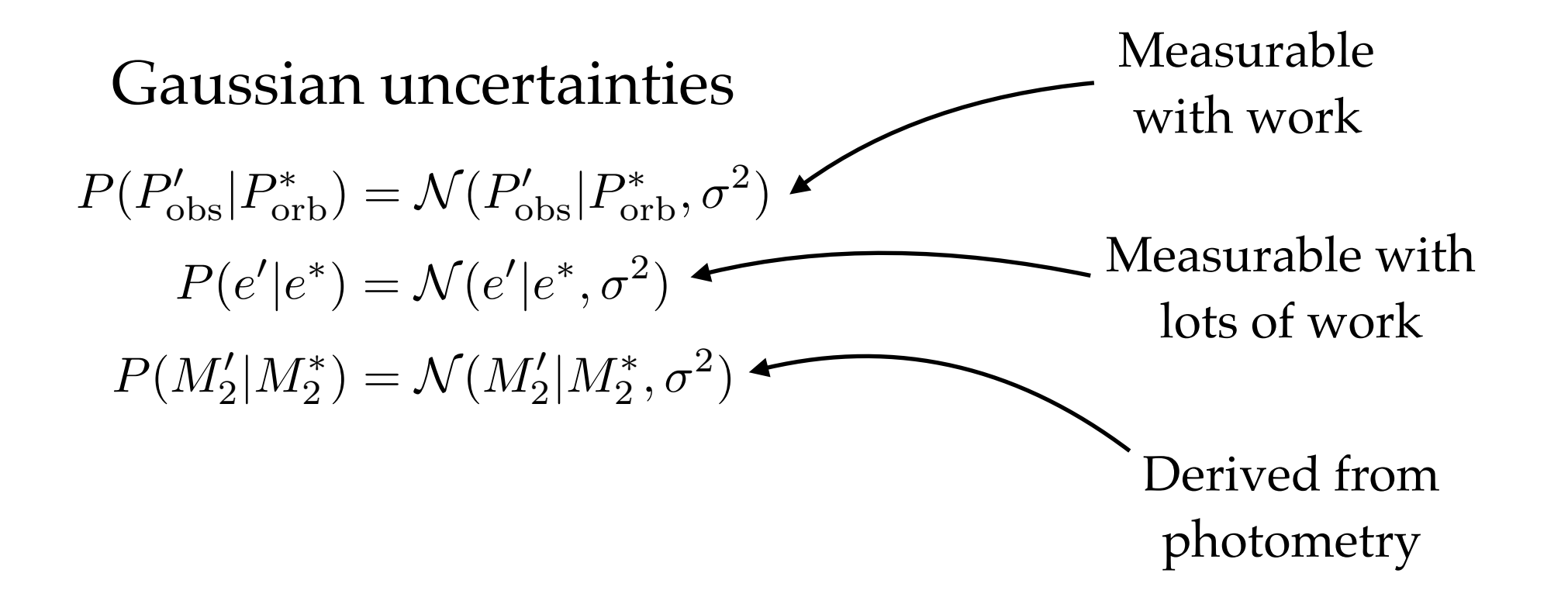

Future direction: use photometry directly

#### How to deal with uncertainties here?

 $\overline{\phantom{a}}$ 

#### Likelihood 2: Position

$$
P(\alpha, \delta | v_{\text{sys}}^*, \vec{x}_i, M) = \int d\omega \ P(\alpha, \delta, \omega | v_{\text{sys}}^*, \vec{x}_i, M)
$$
\n
$$
P(\alpha, \delta | v_{\text{sys}}^*, \vec{x}_i, M) = \int d\omega \ P(\alpha, \delta, \omega | v_{\text{sys}}^*, \vec{x}_i, M)
$$
\n
$$
\theta_c = \int d\omega \ P(\theta_{\text{proj}} | \omega, v_{\text{sys}}^*, \vec{x}_i, M) J_{\text{coor}}
$$
\n
$$
P(\omega) = \sin \omega; \ \omega \in [0, \pi] \ P(\theta_{\text{proj}} | \omega, v_{\text{sys}}^*, \vec{x}_i, M) = \delta [G(\omega)]
$$
\n
$$
P(\omega) = \frac{1}{2\pi}; \ \phi \in [0, 2\pi] \ G(\omega) = \theta_{\text{proj}} - \theta_C \sin \omega
$$
\n
$$
P(\theta_{\text{proj}} | \omega, v_{\text{sys}}^*, \vec{x}_i, M) = \delta [G(\omega)]
$$
\n
$$
P(\phi_{\text{proj}} | \vec{x}_i, \vec{x}_i, M) = \delta [G(\omega)]
$$
\n
$$
P(\phi_{\text{proj}} | \vec{x}_i, \vec{x}_i, M) = \delta [G(\omega)]
$$
\n
$$
P(\phi_{\text{proj}} | \vec{x}_i, \vec{x}_i, M) = \delta [G(\omega)]
$$
\n
$$
P(\phi_{\text{proj}} | \vec{x}_i, \vec{x}_i, M) = \delta [G(\omega)]
$$
\n
$$
P(\phi_{\text{proj}} | \vec{x}_i, \vec{x}_i, M) = \delta [G(\omega)]
$$
\n
$$
P(\phi_{\text{proj}} | \vec{x}_i, \vec{x}_i, M) = \delta [G(\omega)]
$$
\n
$$
P(\phi_{\text{proj}} | \vec{x}_i, \vec{x}_i, M) = \delta [G(\omega)]
$$
\n
$$
P(\phi_{\text{proj}} | \vec{x}_i, \vec{x}_i, M) = \delta [G(\omega)]
$$
\n
$$
P(\phi_{\text{proj}} | \vec{x}_i, \vec{x}_i, M) = \delta [G(\omega)]
$$
\n
$$
P(\phi_{\text{proj}} | \vec{x}_
$$

$$
\int d\omega P(\phi) P(\omega) \delta[G(\omega)] J_{\text{coor}} = \sum_{i} \frac{P(\omega_{i}^{*}) P(\phi) J_{\text{coor}}}{\left| \frac{dG(\omega)}{d\omega} \right|_{\omega_{i}^{*}}}\n\begin{bmatrix}\nP(\alpha, \delta | v_{\text{sys}}^{*}, \vec{x}_{i}, M) = \begin{cases}\n0, & \theta_{\text{proj}} \geq \theta_{C} \\
\frac{\tan \omega^{*}}{2\pi \theta_{C}} J_{\text{coor}}, & \theta_{\text{proj}} < \theta_{C} \\
\frac{\tan \omega^{*}}{2\pi \theta_{C}} J_{\text{coor}}, & \theta_{\text{proj}} < \theta_{C}\n\end{cases}
$$

#### Model summary

#### 10 model parameters

- 4 initial binary
- •3 supernova kick
- •2 birth coordinate
- •1 birth time

 $\vec{x_i} = \{M_{1,i}, M_{2,i}, a_i, e_i, \vec{v}_k, \alpha_i, \delta_i, t_i\}$ 

Likelihood: binary evolution, star formation history

> Priors: orbital parameters, present day position

Numerical Tool: emcee Affine invariant MCMC ensemble sampler (Foreman-Mackey et al. 2012) http://dan.iel.fm/emcee/current/

Model Test: Generate mock data and "observe." Can we recover input parameters?

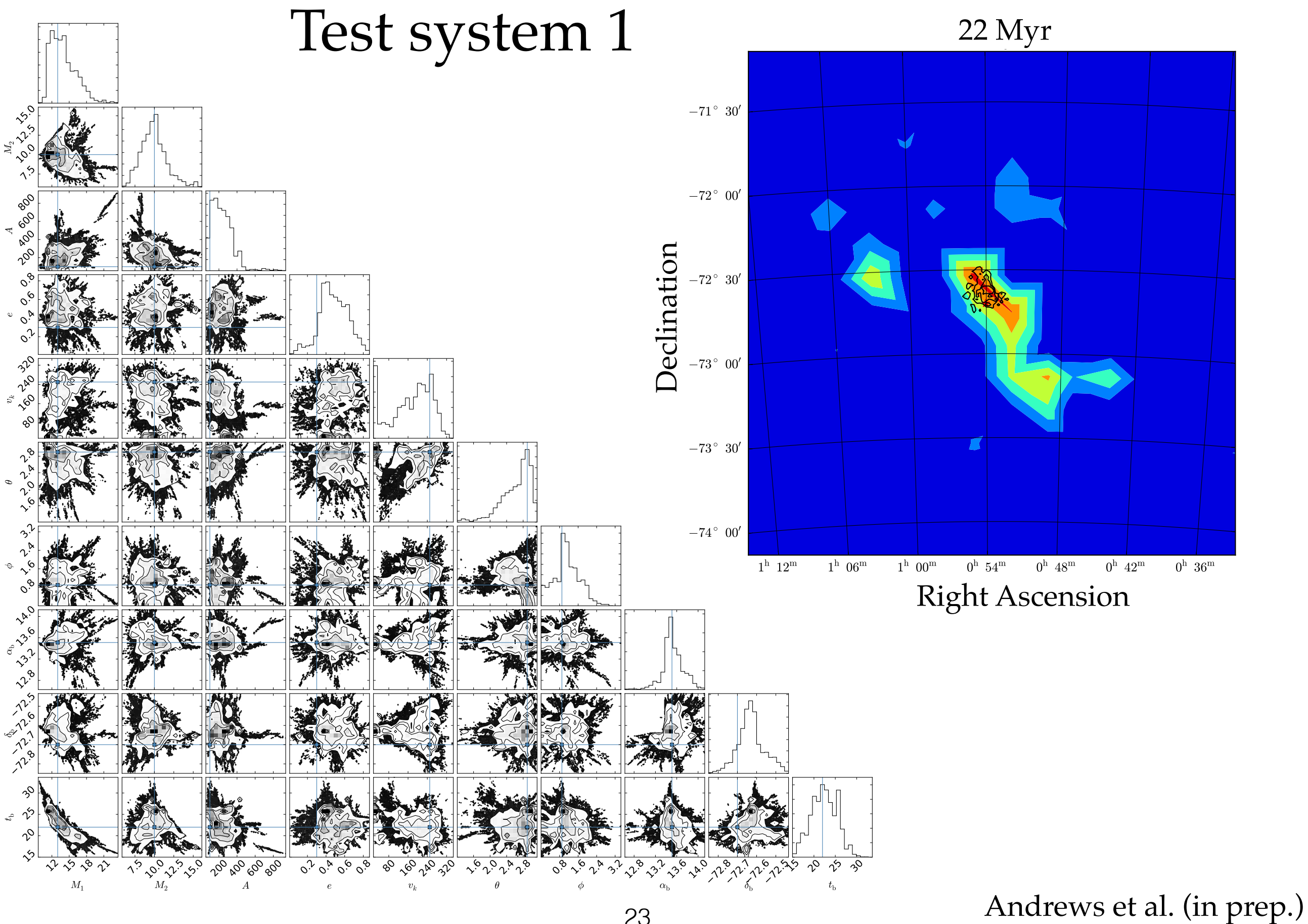

23

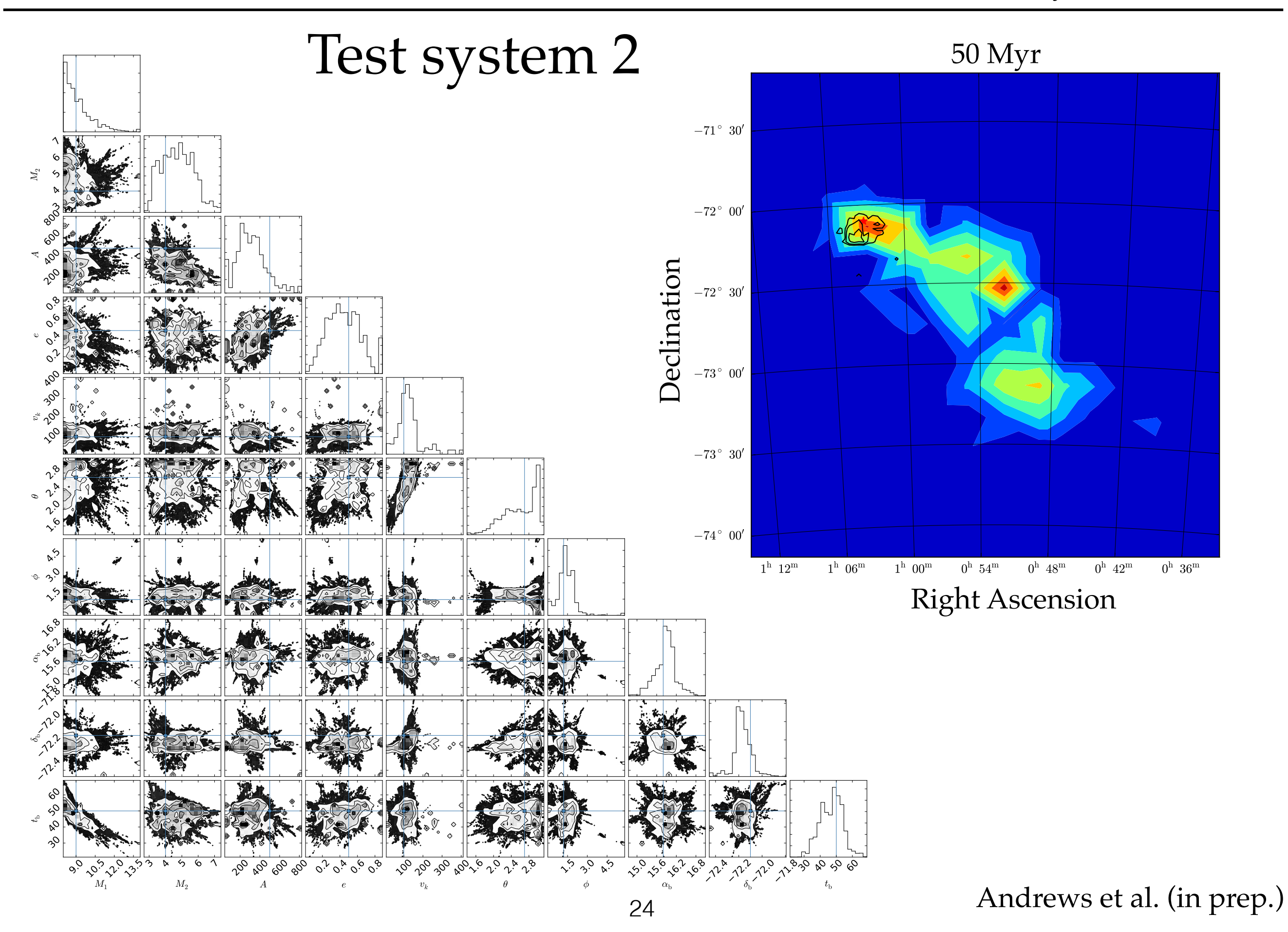

#### SMC J0045-7319

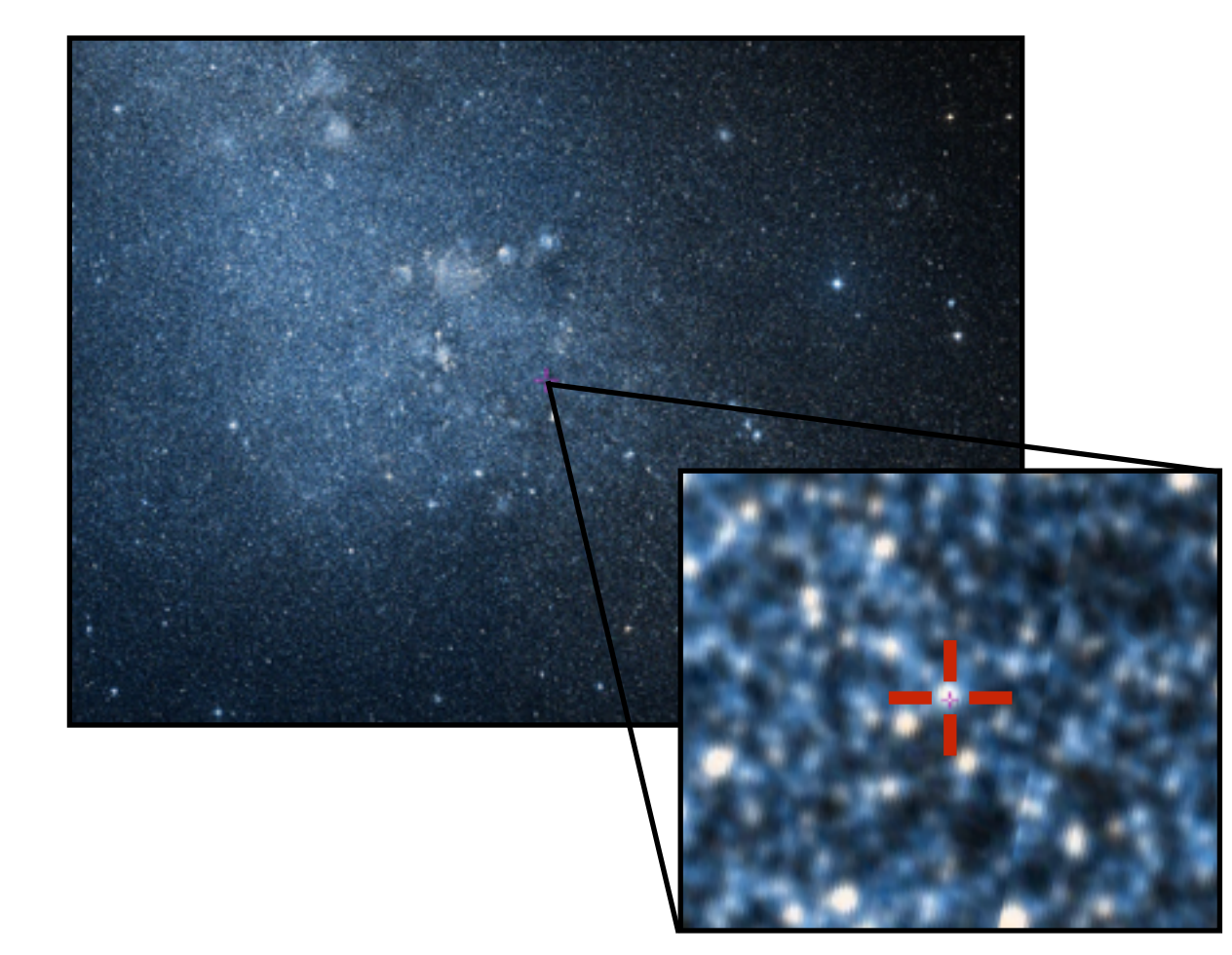

Observed Parameters (Bell et al. 1995)  $\alpha = 00:45:35.26$  $\delta = -73:19:03.32$  $P_{\rm orb} = 51.169$  days  $e = 0.808$  $M_2 = 8.8$   $M_{\odot}$ 

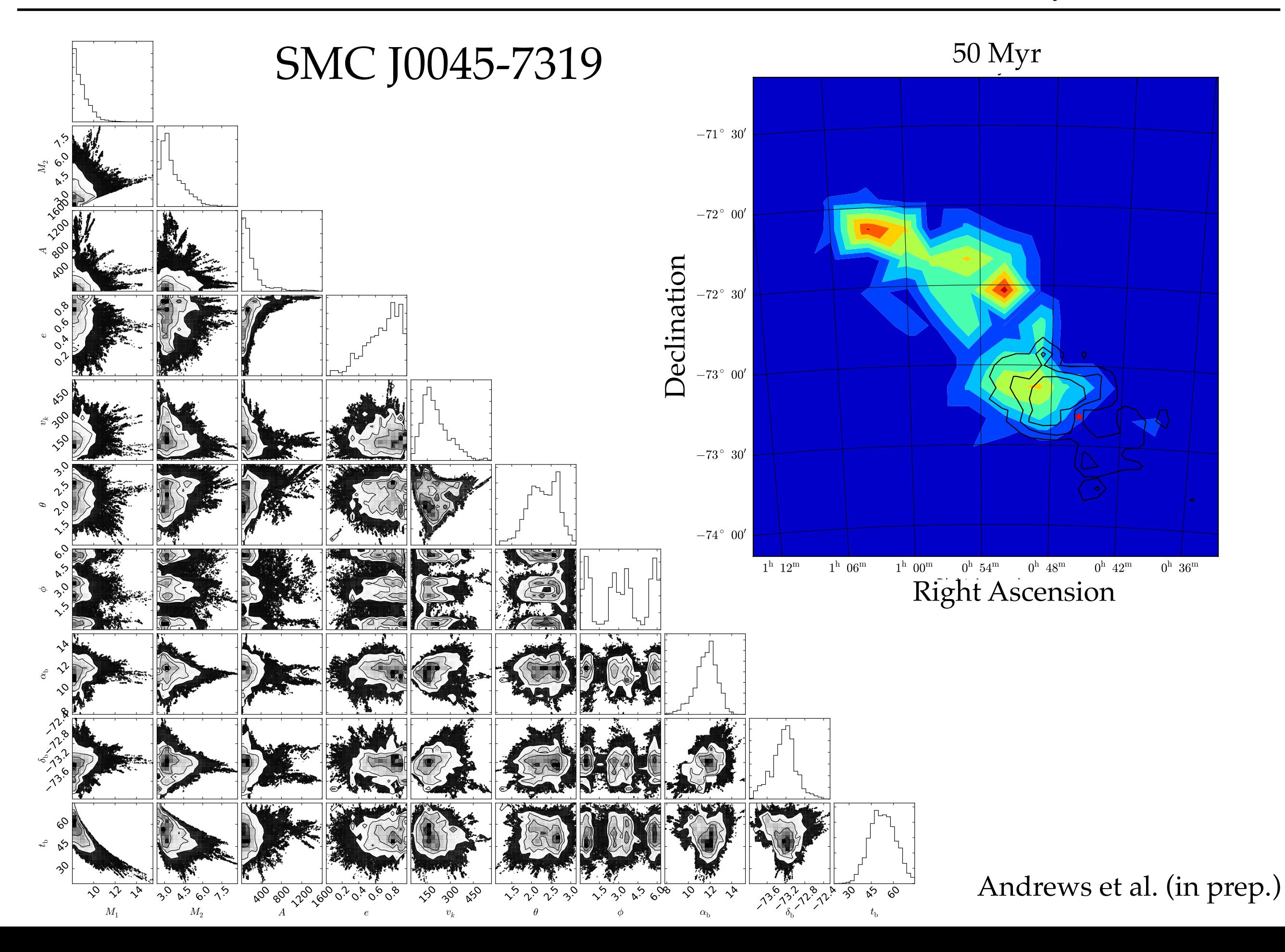

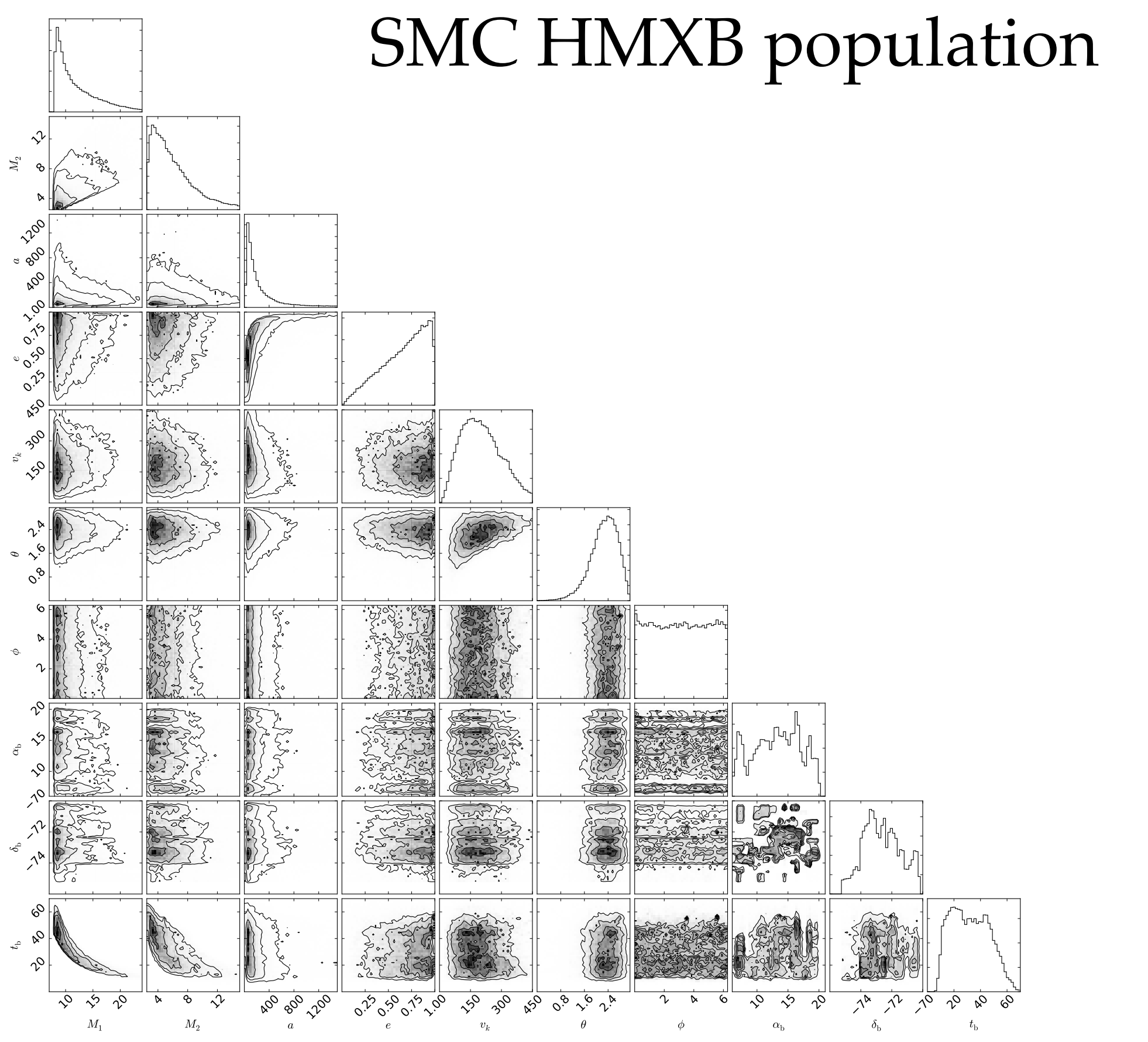

27

#### Test system 2 - Multiple burn-ins

28

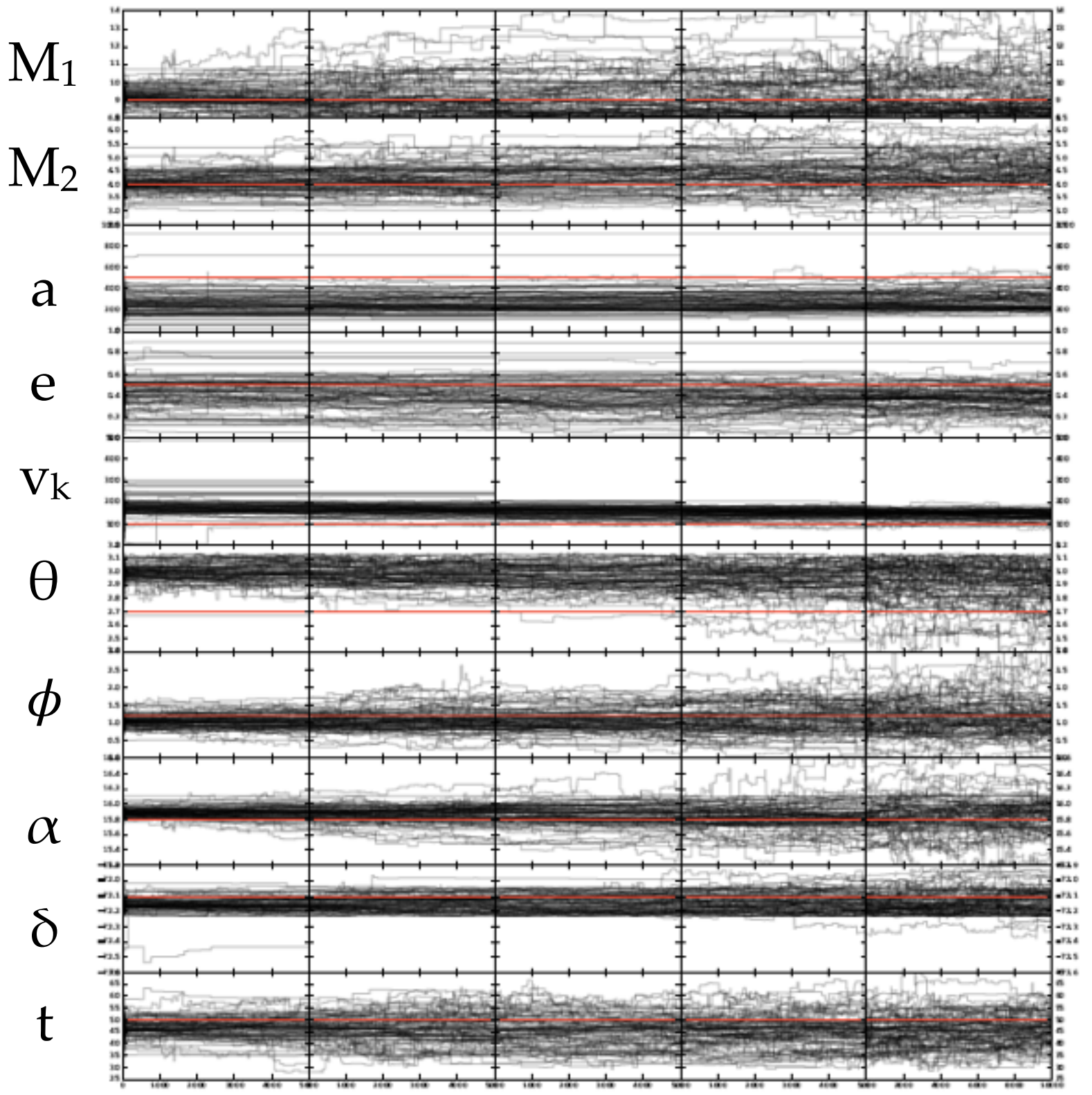

Run with 4 separate burn-ins - 5000 steps each

After first 3 burn-ins, move lowest posterior probability chains

Last burn-in should spread distribution around parameter space

> Run chains for 10,000 steps

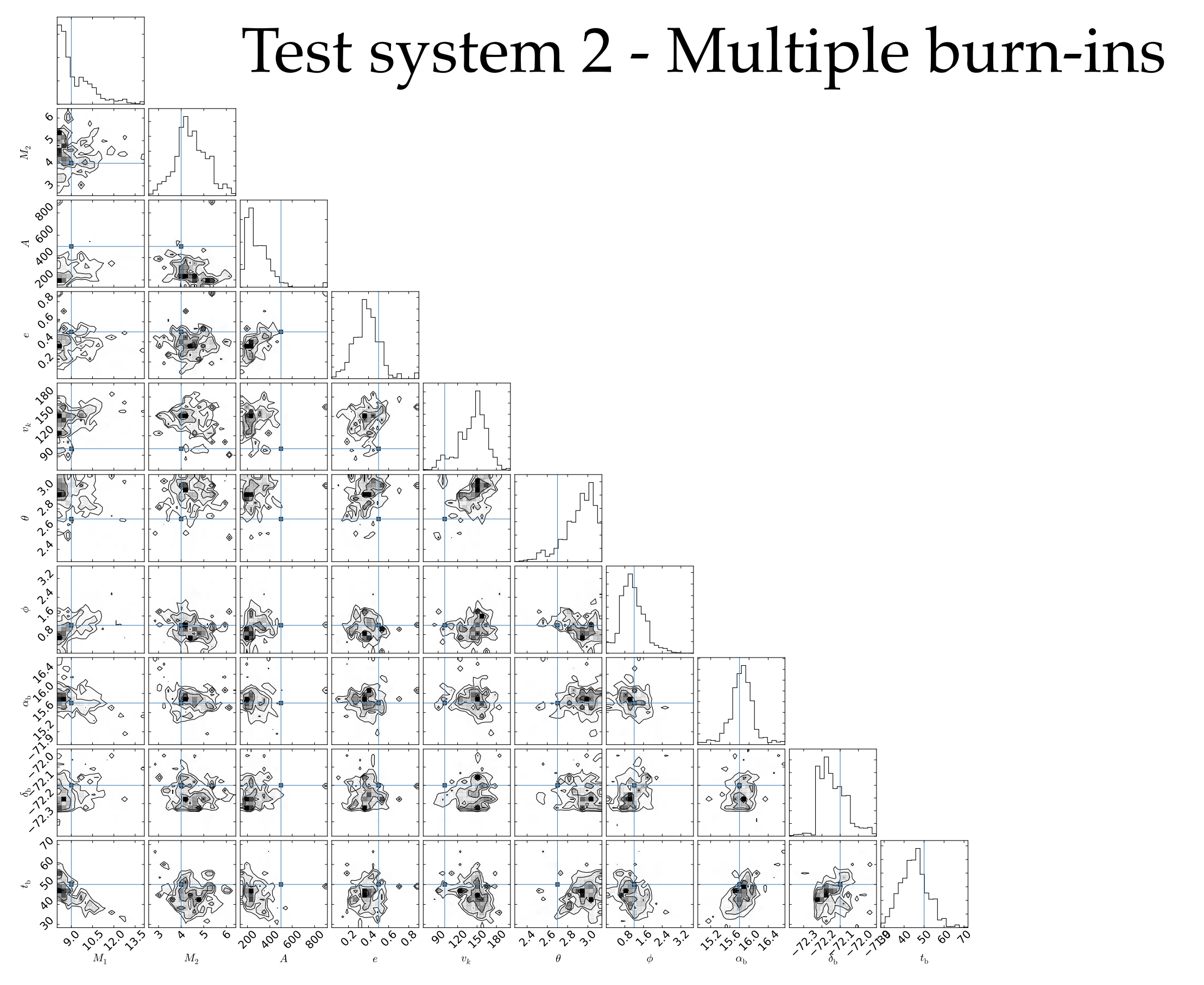

#### Discussion questions / future directions

Question 1: How do I add multiple evolutionary channels?

Question 2: How do I simulate multiple systems simultaneously?

Question 3: Evaluate goodness of model?

#### Making the model hierarchical - if time

 $P(\vec{x}_f | M) = \int d\vec{x}_i \ P(\vec{x}_f | \vec{x}_i, M) \ P(\vec{x}_i | M)$  $P({\{\vec{x}_f\}}|M) = \prod P(\vec{x}_f|M)$ Currently, I can calculate individual posterior probabilities separately and combine after  $P(M|\{\vec{x}_f\}) \propto$ Z  $\mathrm{d}\alpha_i$   $P(\alpha_i|M)$   $\prod$ all  $\vec{x}_f$ 1 *N*  $\sum$ *j*  $P(\vec{x}_f | \vec{x}_{i,j}, \alpha_i, M) P(\vec{x}_i | \alpha_i, M)$ Test binary evolution parameterizations Test binary priors hierarchical parameter priors

Number of parameters:  $10 \times n + \text{len}(\alpha_i)$ 

Need a new numerical algorithm to handle high dimensionality